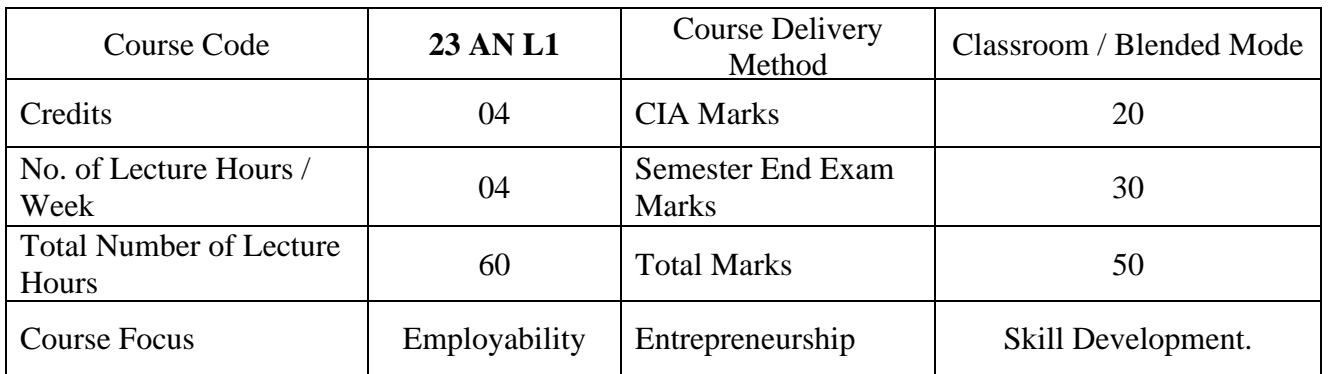

## **23 AN L1: SPREADSHEET APPLICATION FOR BUSINESS ANALYSIS**

## **COURSE CONTENT**

- 1. Formatting of Data from Home Page
	- a. Create an EXCEL application to demonstrate formatting data and EXCEL sheets.
	- b. Table Formatting, Insert and Delete Functions
	- c. Sort, Find and Replace, Analyze Function
	- d. Create an EXCEL application to demonstrate Conditional Formatting.
- 2. Formulae General/Basic
	- a. Sum , Max, Min, Multiplication,
	- b. Create an EXCEL application to demonstrate filters and auto filters.
	- c. Create an EXCEL application to demonstrate data demonstration.
		- i. Data Bars, Icon set , Creating rules
- 3. Insert Functions
	- a. Smart Art
	- b. Charts
	- c. Graphs and Visuals
- 4. Formulae-If Conditions
	- a. Create an EXCEL application to demonstrate IF and IFS analysis.
		- i. Sum , Count and Average
- 5. Formulae for Functions
	- a. Create an EXCEL application to demonstrate logical functions.
	- b. Create an EXCEL application to demonstrate statistical functions.
	- c. Create an EXCEL application to demonstrate text functions.
	- d. Create an EXCEL application to demonstrate date and time functions.
- 6. Lookup Functions
- a. Create an EXCEL application to demonstrate lookup ( V,H and X lookup) and Reference functions.
- 7. EXCEL Saving / Print Options
- 8. Data Validation
	- a. Create Spreadsheet application to demonstrate Sub Totals, Grouping and Ungrouping.
	- b. Text to Columns
	- c. Other Data Validation Protocols
	- d. Goal Seek , Solver
- 9. Pivot Tables
	- a. Create Spreadsheet application to demonstrate pivot table
	- b. Pivot Charts
	- c. Pivot Reports
	- d. Value Field Settings
- 10. Dashboard creation
	- a. Slicers
	- b. Sales, HR and Finance Dashboards

## **PRACTICAL COMPONENT:**

- Collect the balance sheets of Five Companies and use basic to advance formulas and conduct analysis.
- Identifying any Two or Three organizations share price for 5 years and make a comparative study using charts or Graphs.
- Collect the data of sales of any company and prepare a sales Dashboard and analyse it.
- Collect the data of few companies and prepare analysis using pivot tables.
- Create interactive dashboards and data visualizations using tools and Communicate insights effectively through visual representations.

## **List of Experiments**

- 1. Create a Spreadsheet to demonstrate formatting data and EXCEL sheets.
- 2. Create a Spreadsheet to demonstrate Conditional Formatting.
- 3. (i) Create a Spreadsheet to demonstrate filters and auto filers.
	- (ii) Create a Spreadsheet to demonstrate data validation.
- 4. Create an Spreadsheet to demonstrate IF and IFS analysis.
	- a. Sum Count and Average
- 5. Create a Spreadsheet to demonstrate logical functions.
- 6. Create a Spreadsheet to demonstrate statistical functions.
- 7. Create a Spreadsheet to demonstrate text functions.
- 8. Create a Spreadsheet to demonstrate date and time functions.
- 9. Create a Spreadsheet to demonstrate lookup ( V and H ) and Reference functions.
- 10. Create a Spreadsheet to demonstrate various types of graphs and diagrams
- 11. Create a Spreadsheet to demonstrate importing and exporting files.
- 12. (i) Create a Spreadsheet to demonstrate tracing precedents and dependents.
	- (ii) Create n Spreadsheet to demonstrate sub totals, Grouping and Un grouping.
- 13. Create a Spreadsheet to demonstrate pivot table.